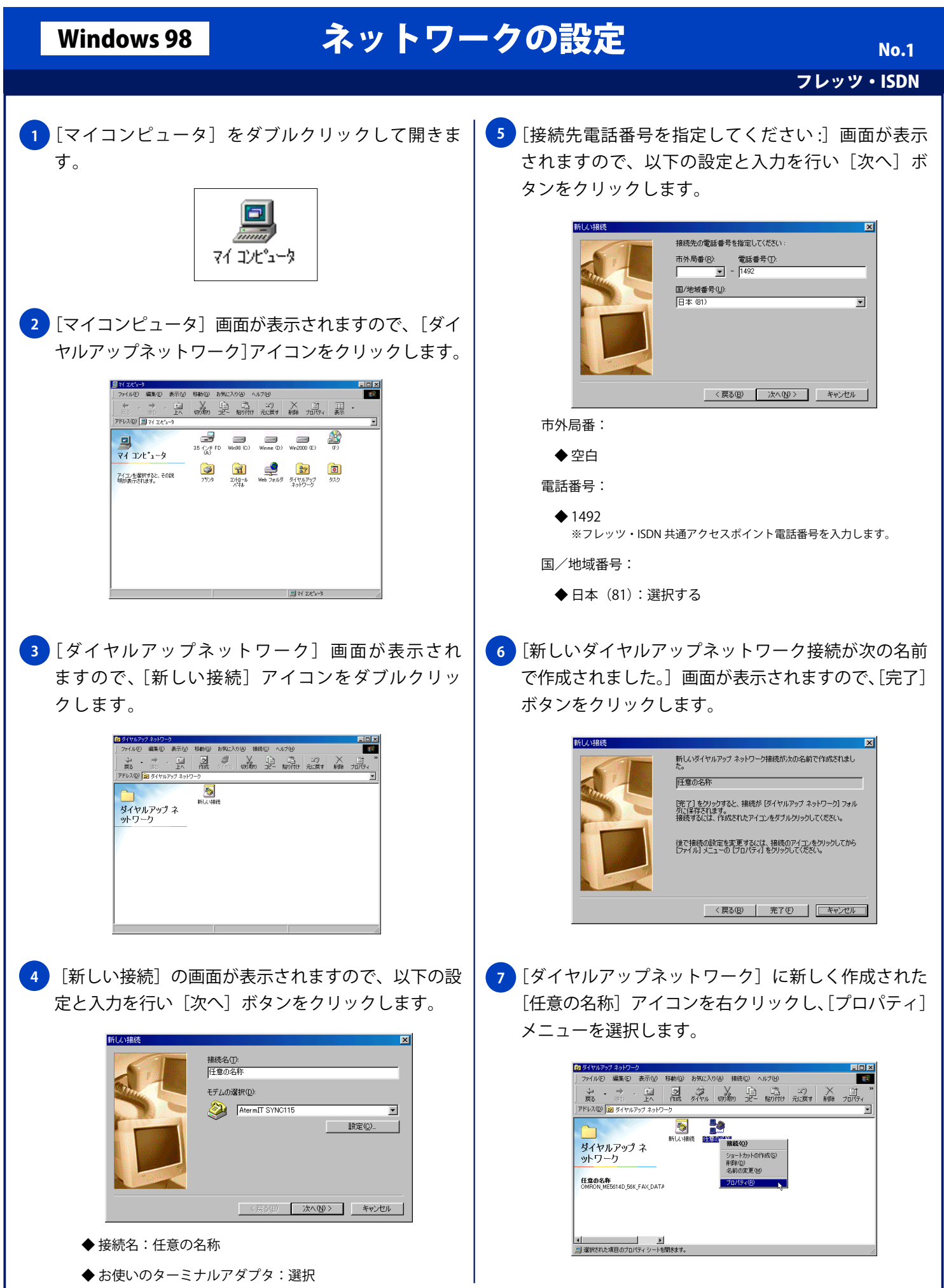

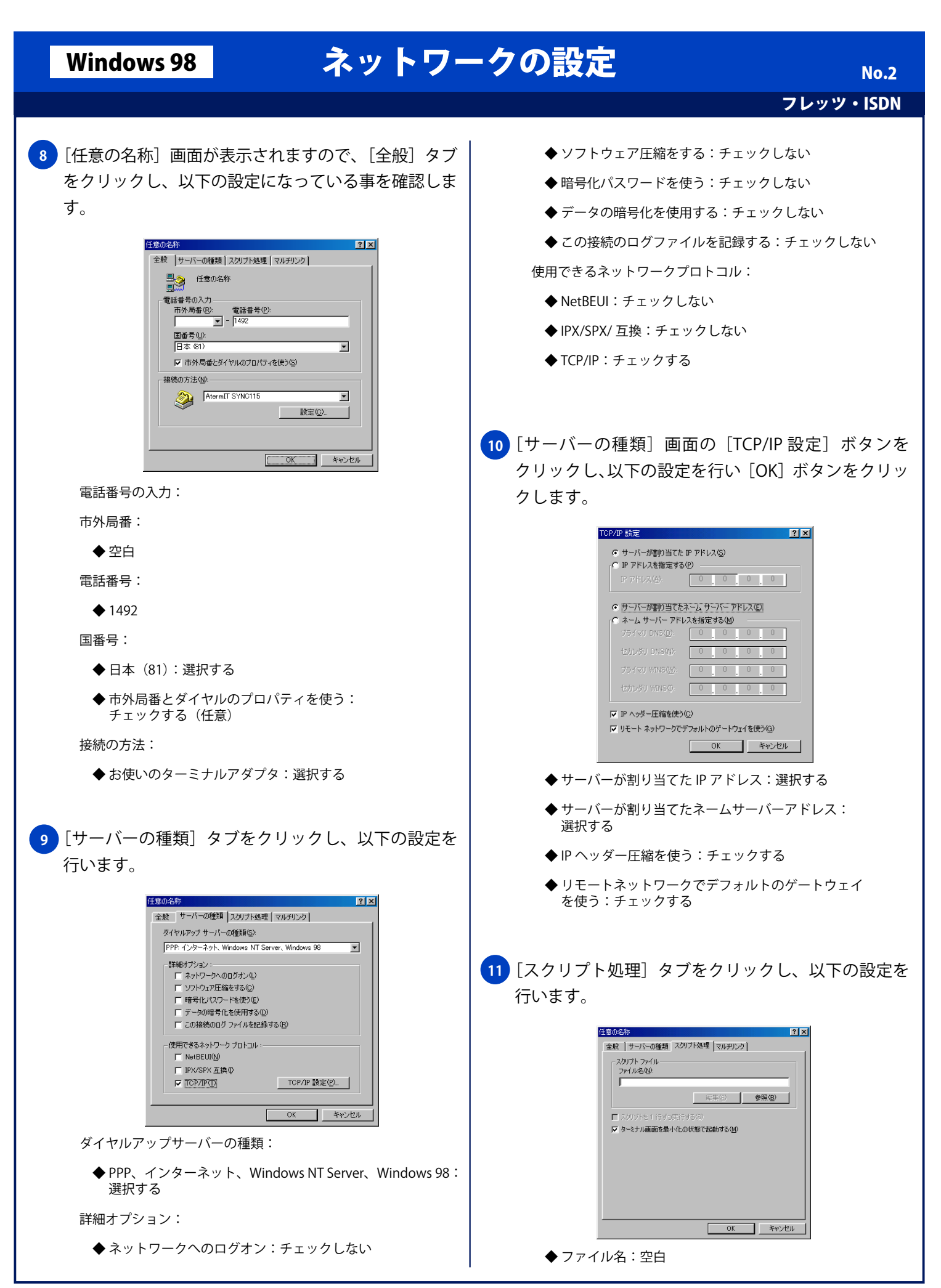

Copyright © 2002 FreeBit.Com Co.,Ltd. All Rights Reserved.

![](_page_2_Picture_36.jpeg)